# ACTIVIDAD PRÁCTICA **TRABAJANDO EN WORD**

**INSTRUCCIONES**

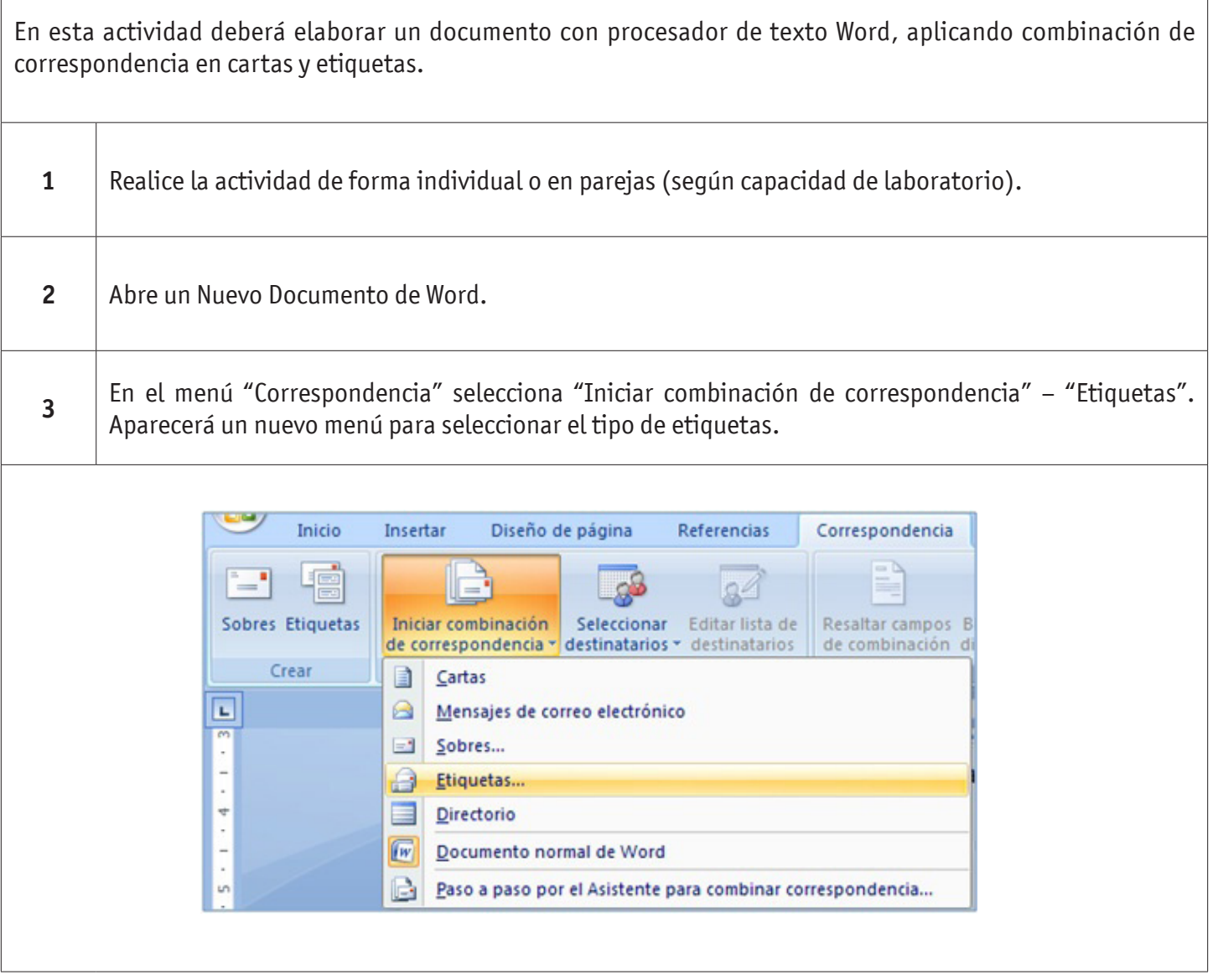

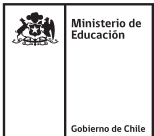

## TRABAJANDO EN WORD

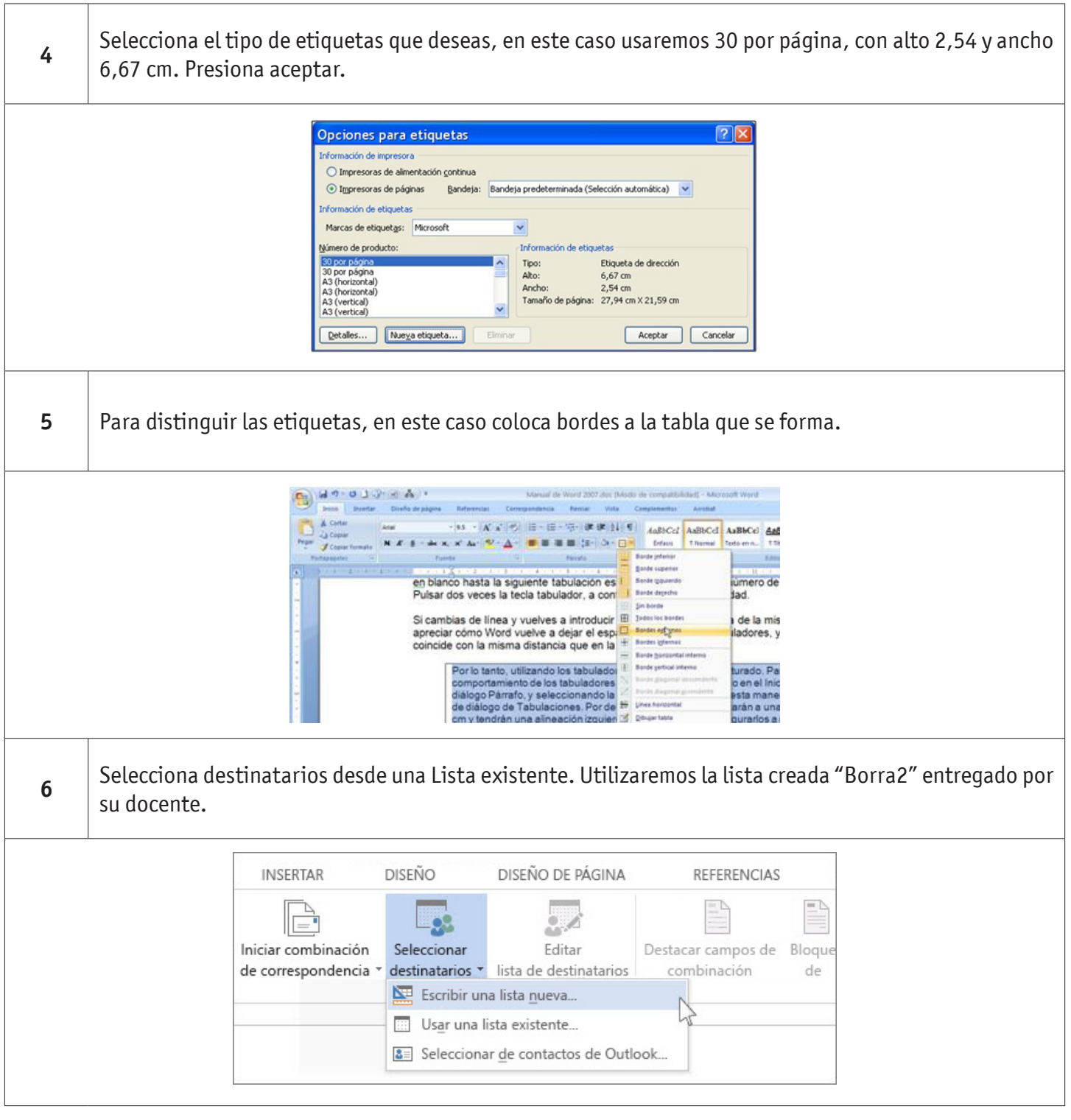

### TRABAJANDO EN WORD

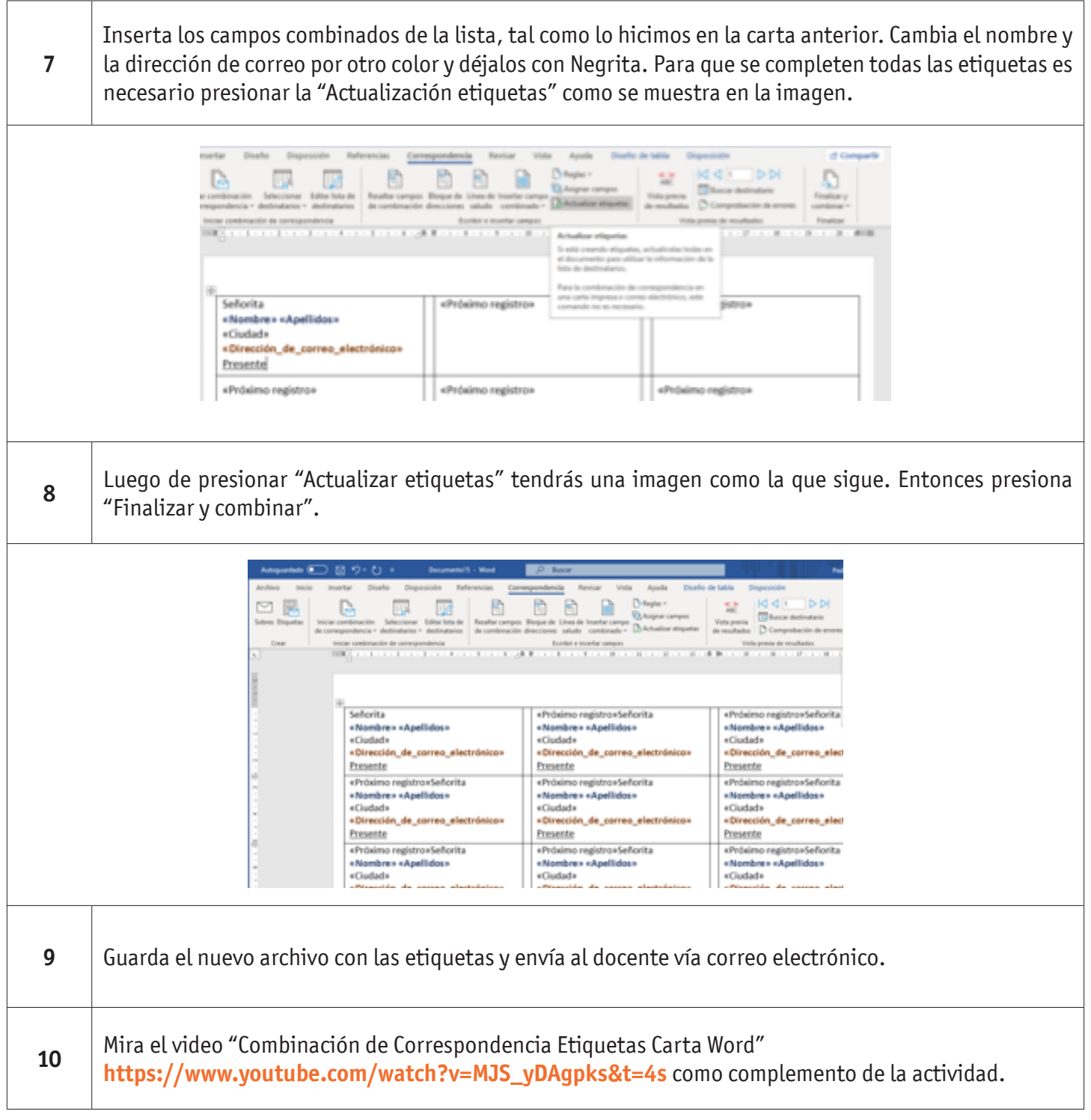

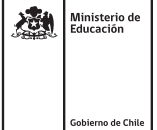

#### TRABAJANDO EN WORD

### **AUTOEVALUACIÓN:**

¿Cómo evaluarías tu trabajo en la actividad Word Intermedio? Marque con un X si su respuesta es SI o NO.

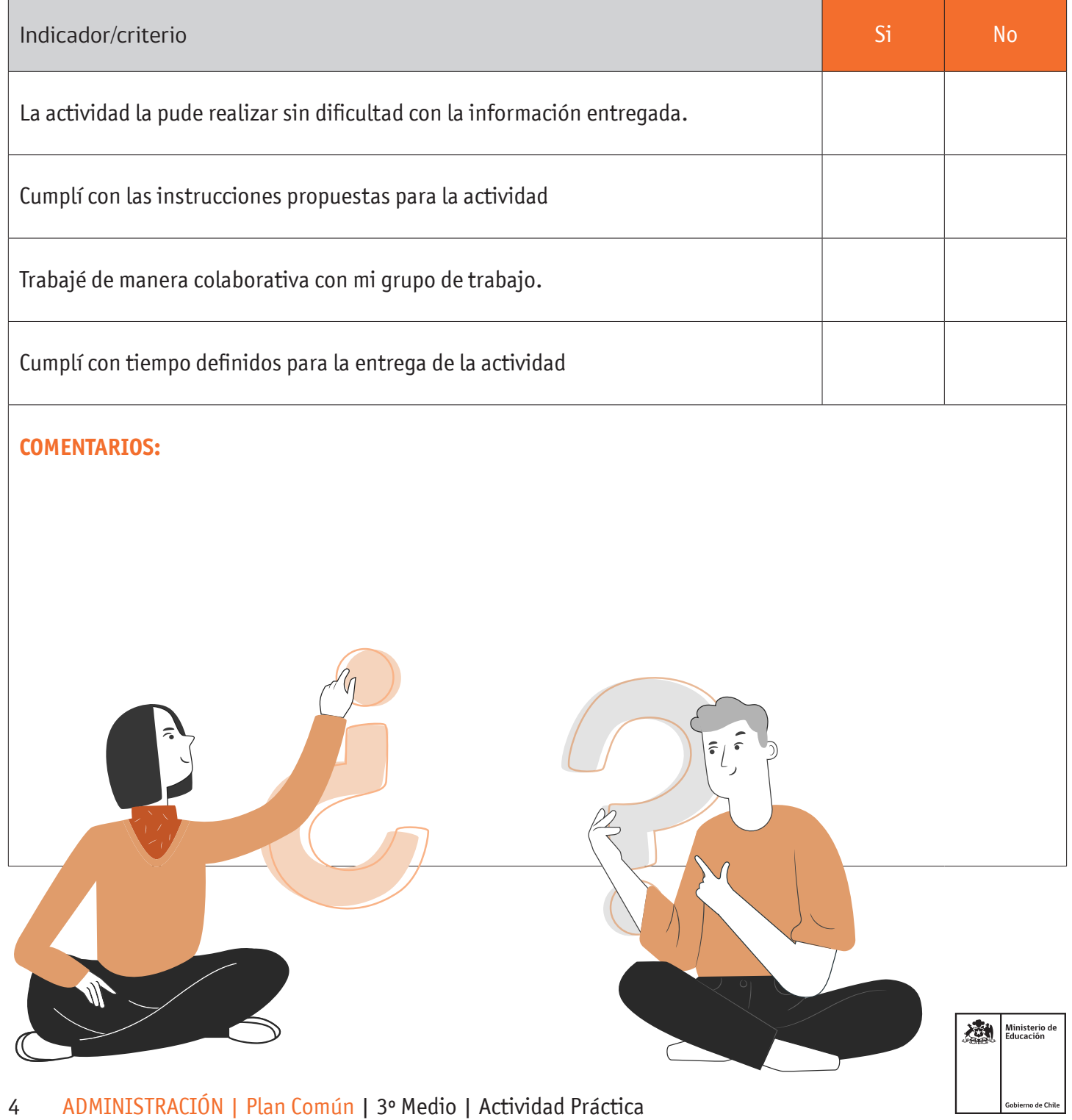